## **Peticiones**

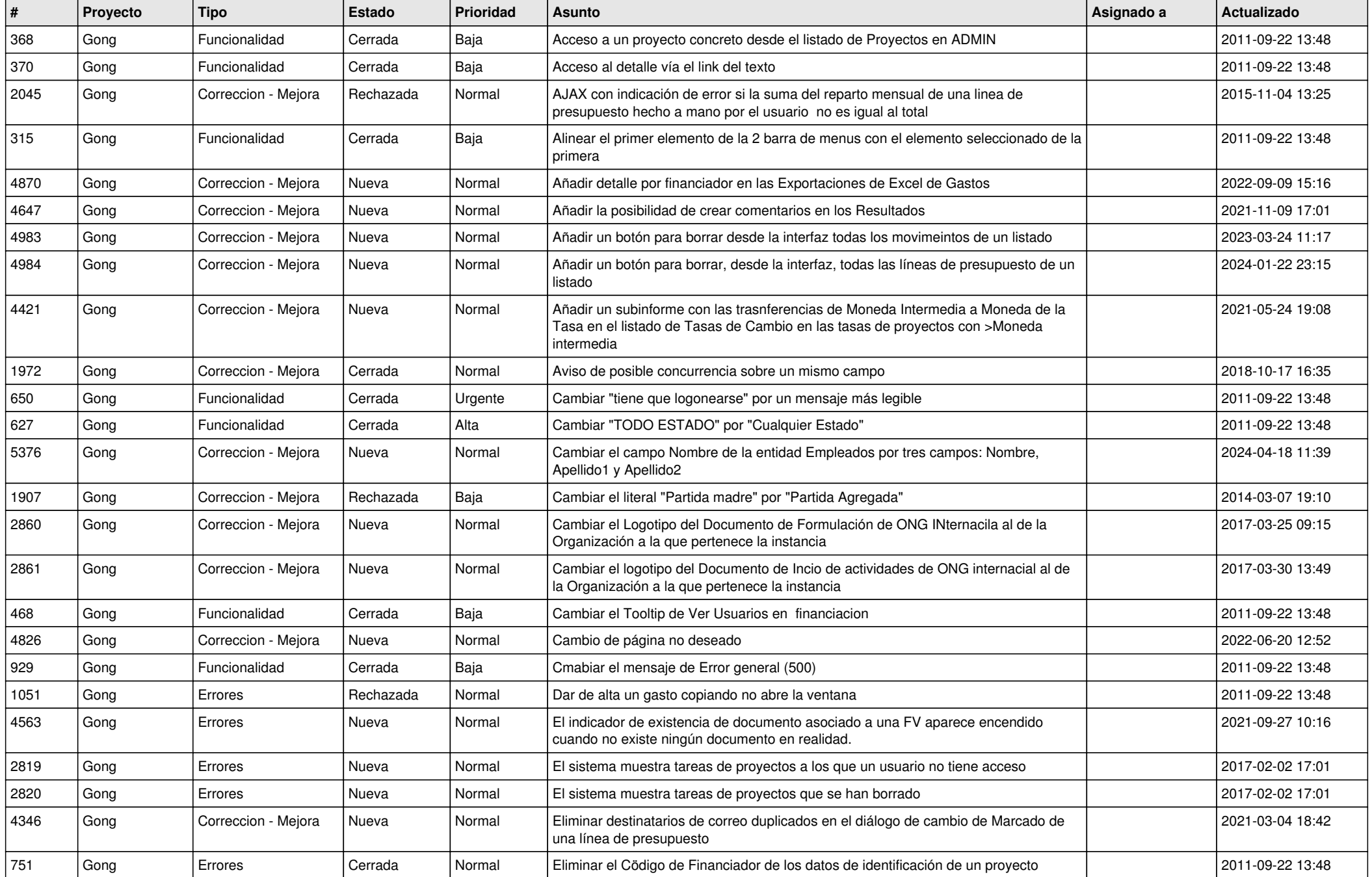

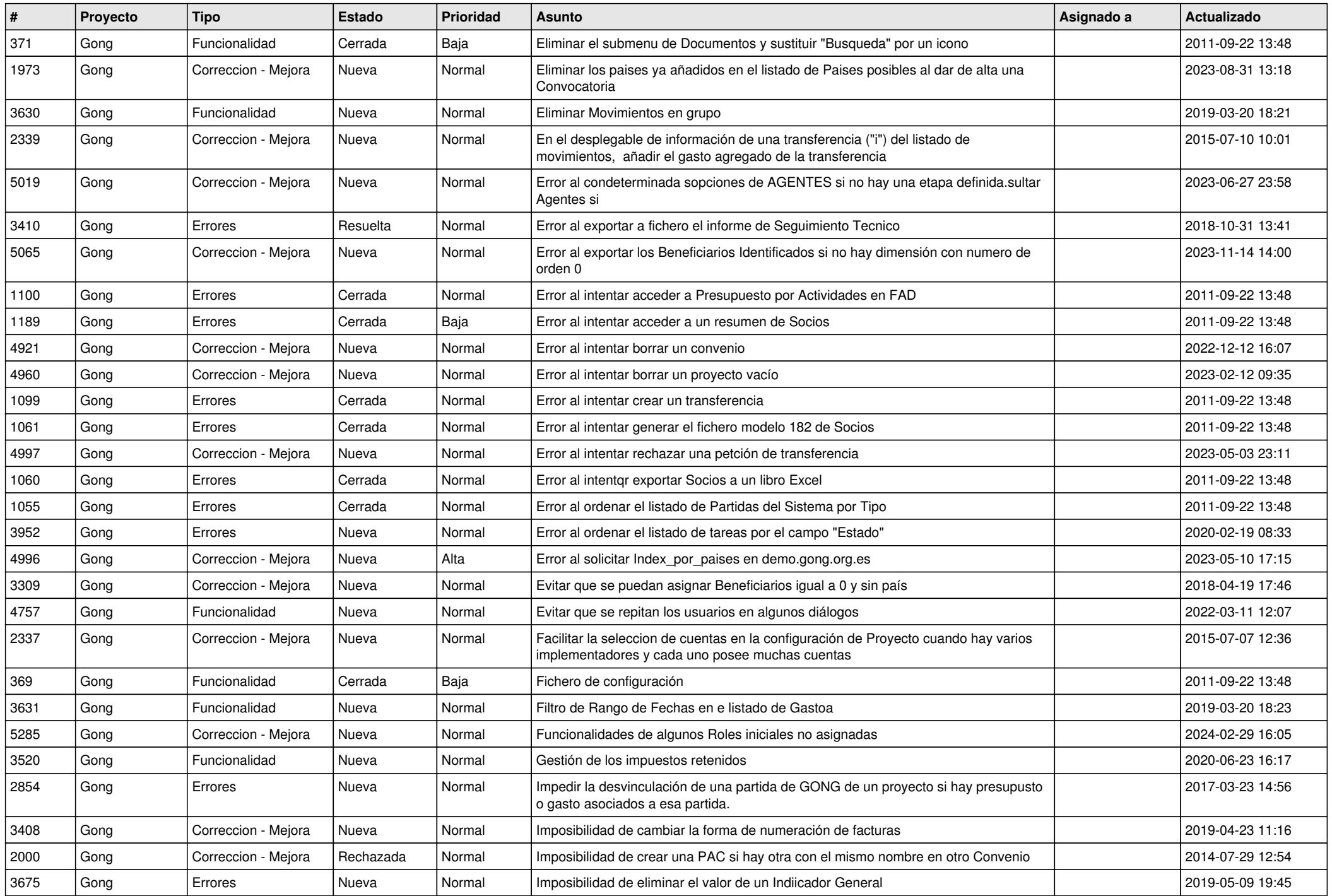

![](_page_2_Picture_439.jpeg)

![](_page_3_Picture_336.jpeg)

![](_page_4_Picture_332.jpeg)

![](_page_5_Picture_345.jpeg)

![](_page_6_Picture_440.jpeg)

![](_page_7_Picture_460.jpeg)

![](_page_8_Picture_434.jpeg)

![](_page_9_Picture_460.jpeg)

![](_page_10_Picture_452.jpeg)

![](_page_11_Picture_493.jpeg)

![](_page_12_Picture_519.jpeg)

![](_page_13_Picture_510.jpeg)

![](_page_14_Picture_537.jpeg)

![](_page_15_Picture_546.jpeg)

![](_page_16_Picture_528.jpeg)

![](_page_17_Picture_532.jpeg)

![](_page_18_Picture_249.jpeg)